# **COCODE**

#### PURPOSE

Generate a coded variable based on another variable.

# **DESCRIPTION**

Suppose X is the variable to be coded and XREF is the variable that dictates the coding. Then all element of X that match XREF(1) are coded with a 1, all elements of X that match XREF(2) are coded as a 2, and so on up to the last element of XREF.

This command is useful for generating ordered plots for a second response variable based on an ordering of the horizontal axis elements from a preceding plot.

# **SYNTAX**

LET <xprime> = COCODE <x1> <xref> <<br/>SUBSET/EXCEPT/FOR qualification>

where  $\langle x1 \rangle$  is the variable to be coded;

 $\langle x \text{ref} \rangle$  is a list of values that are matched against  $\langle x \text{1} \rangle$  (not neccessarily the same size as  $\langle x \text{1} \rangle$ );  $\langle$ xprime $\rangle$  is a variable of the same length as  $\langle x1 \rangle$  where the coded values are saved; and where the <SUBSET/EXCEPT/FOR qualification> is optional.

# EXAMPLES

LET XPRIME = COCODE X1 XREF

#### **DEFAULT**

None

# SYNONYMS

CORANK

# RELATED COMMANDS

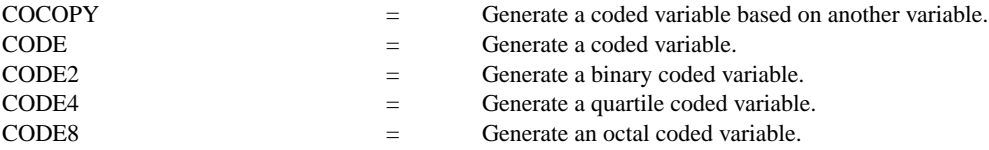

# APPLICATIONS

Data transformations

# IMPLEMENTATION DATE

92/5

# PROGRAM

LET X = DATA 12 15 4 12 12 4 15 4 15 LET XREF  $=$  DATA 15 4 12 LET XPRIME = COCODE X XREF

The variable XPRIME will contain the following values: 3, 1, 2, 3, 3, 2, 1, 2, 1